## **Outlook Express LAREDO configuration**

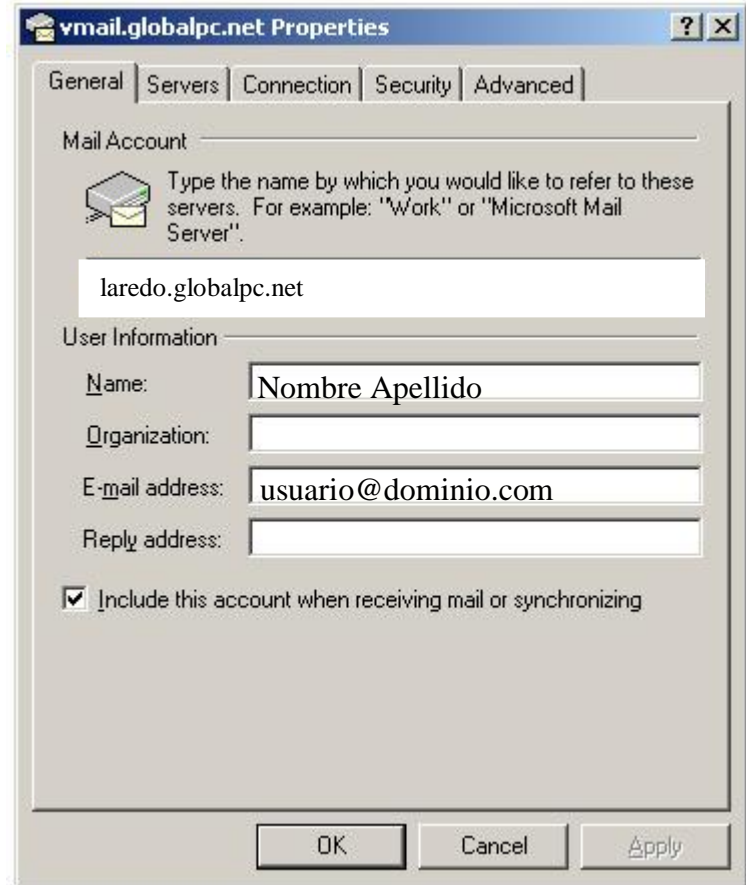

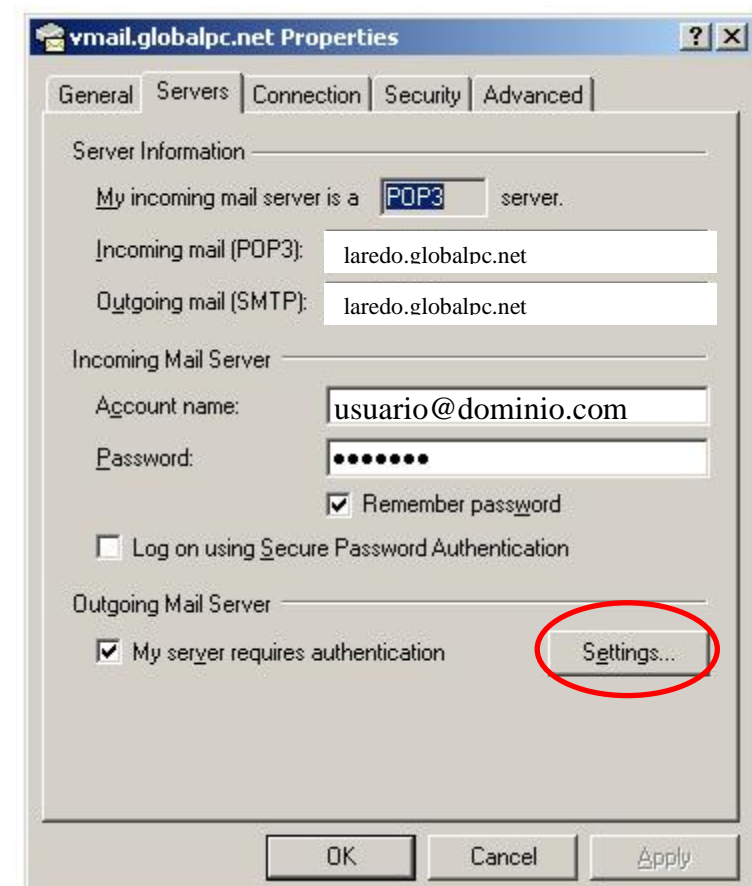

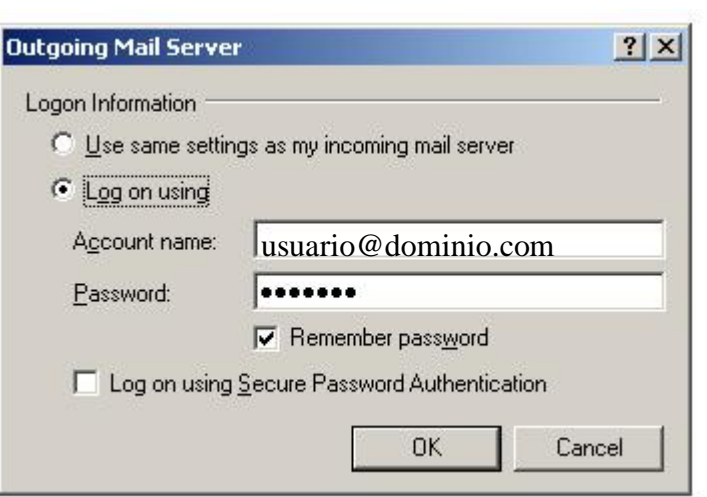

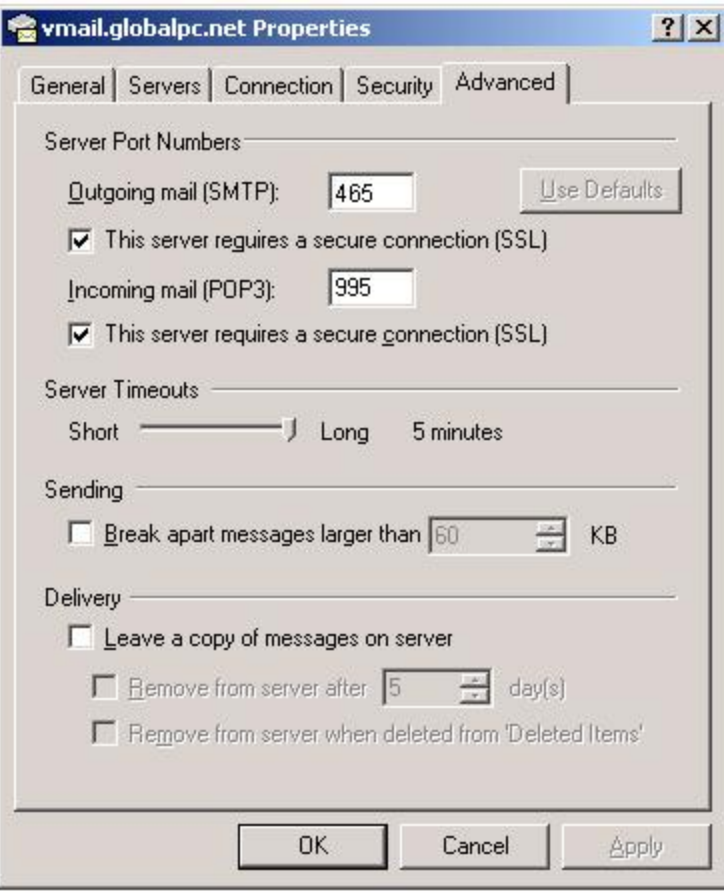